### Inhaltsverzeichnis

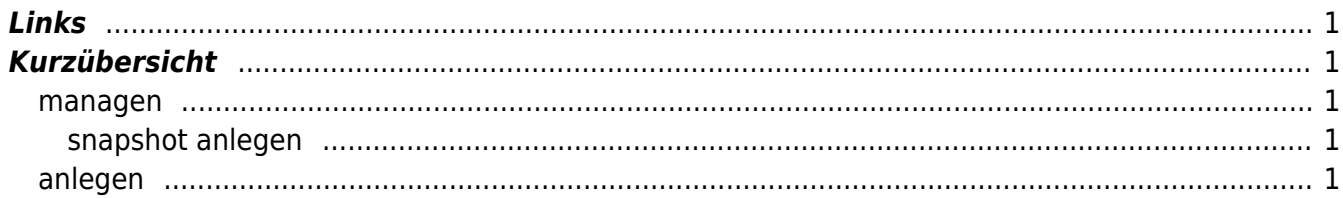

# **vboxmanage**

 Das Komandozeilentool um VirtualBox zu verwalten. Alles was auf der GUI möglich ist, kann auch über die Kommandozeile gemacht werden. Dazu dient vboxmanage.

Im Gegensatz dazu ist ein Kommandozeilenprogramm (CLI) weniger benutzerfreundlich gestaltet. Aber dafür ist es überraschend einfach zu lernen, wie Ihre möglichen Aktionen mit einem CLI ausgeführt werden können. Wenn Sie den VBoxManage Befehl in der Befehlszeile Ihres Hosts-Betriebssystem eingeben, wird die gesamte Liste der verfügbaren Optionen und Unterbefehle angezeigt

# <span id="page-2-0"></span>**Links**

[Deutsche Doku von Oracle](https://www.oracle.com/de/technical-resources/articles/it-infrastructure/admin-manage-vbox-cli.html)

# <span id="page-2-1"></span>**Kurzübersicht**

Kurzübersicht der wichtigen Befehle

#### <span id="page-2-2"></span>**managen**

#### <span id="page-2-3"></span>**snapshot anlegen**

#### <span id="page-2-4"></span>**anlegen**

From: <https://aha-it.ch/wiki/> - **AHa-IT**

Permanent link: **<https://aha-it.ch/wiki/lx/virtual/vboxmanage>**

Last update: **17.12.2023 17:01**

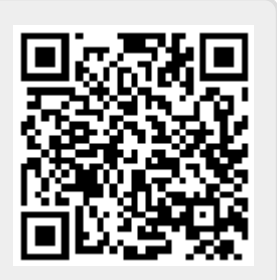

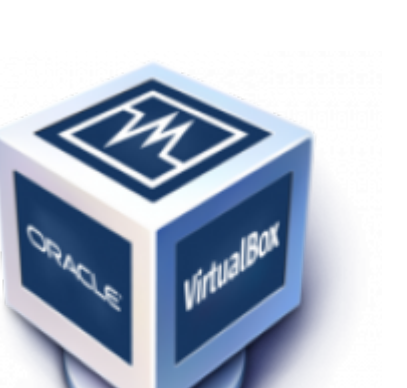